## postweight or calibrate? Survey post-adjustments in Stata

Pablo Cabrera Álvarez (USAL) Modesto Escobar Mercado (USAL)

2017 Spanish Stata Users Group meeting

Madrid, 19 octubre 2017

## Survey post-adjustments

- $\triangleright$  Non-response and coverage errors affect survey estimates
- $\triangleright$  Some population members are not in the sample frame (e.g. households with no internet connection in CAWI)
- $\triangleright$  Respondents may differ from non-respondents on key characteristics
- $\triangleright$  Weighting (e.g. postestratification, calibration) is a form of post-adjustment that aims to rebalance the sample using auxilary information (Biemer & Christ, 2008)

### Postestratification and calibration

- $\triangleright$  Both methods use auxilary information in order to force the sample distribution to match the population on key auxilary variables
- $\triangleright$  "Postestratification could refer to any method of data analysis which involves forming units into homogeneous groups after observation of the sample" (Smith, 1991)
- $\triangleright$  Calibration doesn't include any or some of the interactions; It is a relaxed form of postestratification (Zhang, 2000; Särndal, 2007)

### Postestratification in Stata

 $\triangleright$  svyset is the Stata command for complex survey analysis and it allows to compute postestratification weights in the background:

svyset, **poststrata**(varname) **postweight**(varname)

- $\triangleright$  poststrata refers to a variable which identifies the cases in the same poststrata
- $\triangleright$  postweight refers to the population size of each poststratum
- $\blacktriangleright$  The poststratification weight is computed for each estimate based on the sample of valid cases

### Calibration in Stata

 $\triangleright$  calibrate (D'Souza, 2010) is a command to compute calibration weights:

calibrate, **marginals**(varlist) **poptot**(matrix) **entrywt**(varname) **exitwt**(varname)

- $\triangleright$  The calibrate command generates a calibration weight which forces the sample to match the population distribution on the marginals variables
- $\triangleright$  The survey estimate is computed each time applying the weight  $s$ *vyset*,  $[*poweright* = *calibwt*]$

#### Data and methods

- ▶ Barometer 3183 (July 2017) from Centre for Sociological Research. Multistage clustered sample. Age and sex quotas to select final respondents
- Information about past vote and voting intention available; those with no valid past vote were excluded
- $\blacktriangleright$  Three steps: 1) Rebalancing the sample to match the 2016 election results; 2) Estimating voting intention variables using calibration weights and svy poststratification; 3) Comparing estimates

#### Postweight vs calibrate on auxilary variable

Past vote estimate using postweight and calibrate (%):

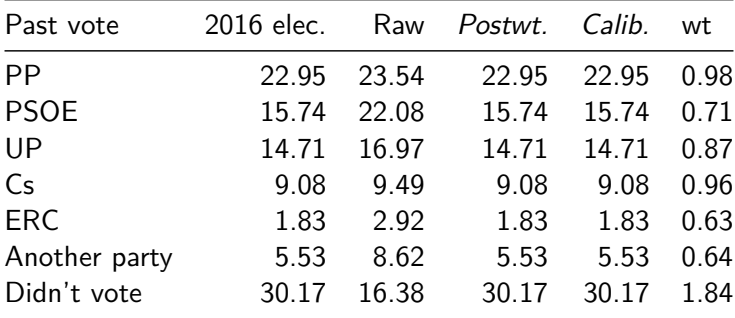

## Postweight vs calibrate on target variables (I)

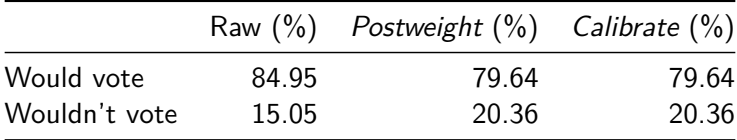

## Postweight vs calibrate on target variables (II)

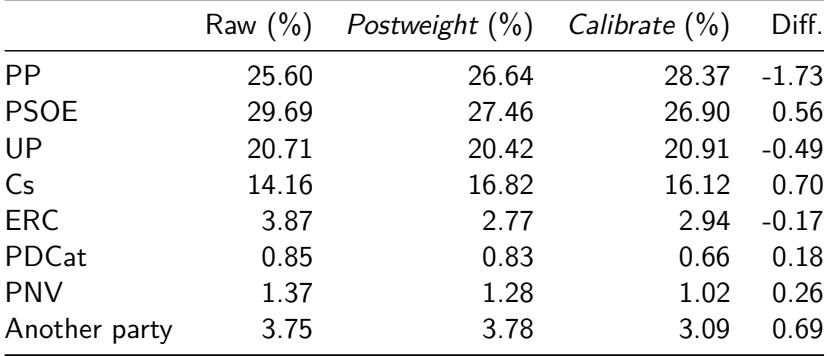

## Comparing weights

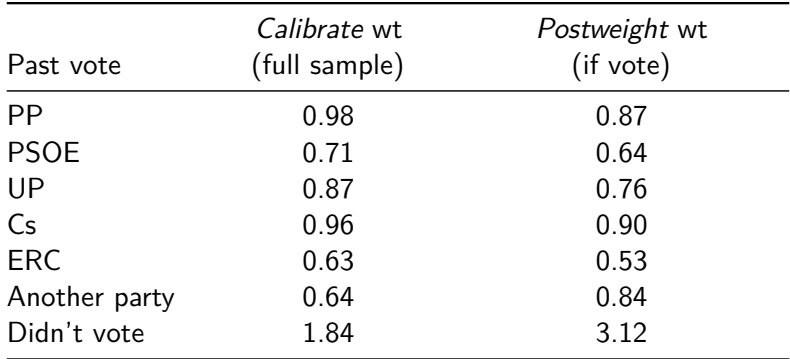

## Wrap-up

- ▶ Both Postweight and Calibrate are tools for rebalancing the sample
- $\triangleright$  Postweight works in the background recalculating the weights for each estimate based on the valid sample but the same population totals; Calibrate computes a weight to force the sample to match the population, this weight is used for estimates
- $\triangleright$  Postweight can only be used for general sample estimates while the weight produced by Calibrate can be used for general and subsample estimates
- $\triangleright$  The estimation procedures using *Postweight* [svy poststrata] and postweight options] or Calibrate [svy pweight option] lead to different standard errors

# Syntax (I)

```
** Preliminar
scalar Population = 34596892
matrix Weights = (7941236, 5443846, 5087538, ///
          3141570, 632234, 1911558, 10438910)
matrix colnames Weights= PP PSOE UP Cs ERC ///
                          Others DontVote
matrix rownames Weights=Population
```
# Syntax (II)

```
** Postweight
gen poptotal = 0foreach num of numlist 1/7 {
replace poptotal=Weights[1,`num'] if VarPost==`num'
}
```
svyset \_n, **poststrata**(VarPost) **postweight**(poptotal) svy: prop Variable

# Syntax (III)

```
** Calibrate (I)
quietly: sum VarPost
gen start = Population/r(N)
tab VarPost, gen(ValuesPost)
calibrate, marginals(ValuesPost1-ValuesPost7) ///
  poptot(Weights) ent(start) exit(wtcal) method(logistic)
svyset cues [pweight=wtcal]
svy: prop Variable
```
# Syntax (IV)

```
** Calibrate (II)
quietly: sum VarPost if demost == 1
gen start2 = Population/r(N) if demost == 1
calibrate, marginals(ValuesPost1-ValuesPost7) ///
  poptot(Weights) ent(start2) exit(wtcal2) method(logistic)
quietly: sum wtcal2, d
replace wtcal2=wtcal2/r(mean)
svyset cues [pweight=wtcal2]
svy: prop Variable
```
### **Bibliography**

Biemer, P. P., & Christ, S. L. (2008). Weighting survey data. International handbook of survey methodology, 317-341. Chicago

D'Souza, J. (2010). Calibrate: a Stata Program for Calibration Weighting. London: Stata User Group.

Särndal, C. E. (2007). The calibration approach in survey theory and practice. Survey Methodology, 33(2), 99-119.

Smith, T. M. (1991). Post-stratification. The Statistician, 315-323.

StataCorp. (2015). Stata 14 Base Reference Manual. College Station, TX: Stata Press.

Zhang, L. C. (2000). Post-stratification and calibration a synthesis. The American Statistician, 54(3), 178-184.